# **CS 302 - Week 3**

Jim Williams

# **What is wrong with this?**

int value  $== 6$ ;

boolean 3or6value;

```
if ( value == 3 \mid 6) {
```

```
System.out.println("value is 3 or 6");
```

```
value3or6 == "true";
```

```
if ( 0 < value < 10 );
```
System.out.println('value < 10') System.out.println( "value=" value);

# **Console Output**

System.out.print( "Choice? ");

int count  $= 11$ ; System.out.println( count); System.out.println( "Count: " + count + 1);

 $\bullet$  escape sequences \n, \", \\

System.out.print( "Fred says \"hello\"\nthis morning.");

# **Lazy River**

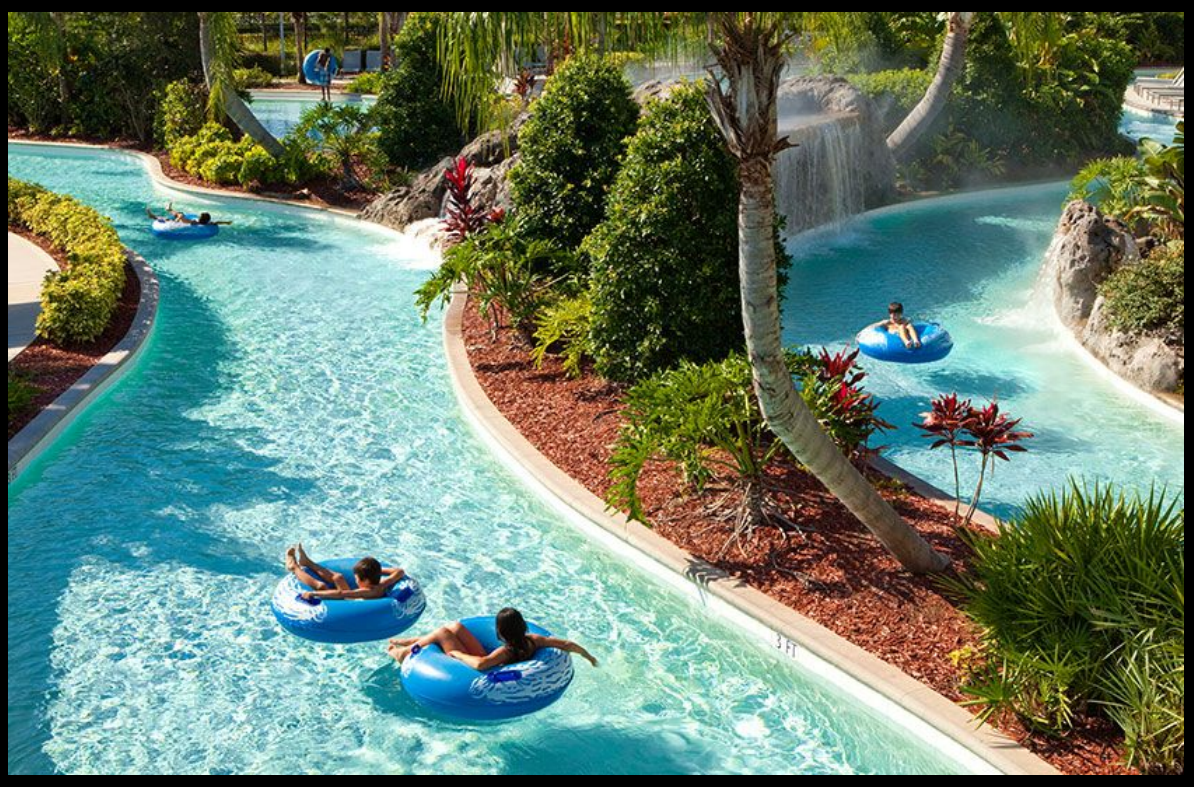

http://www.thehiltonorlando.com/discover/pools-and-lazy-river/

# **Side trip?**

}

```
boolean tired = true;
if ( tired) {
   System.out.println("take break");
```
#### **Which side of the Island?**

```
boolean sunny = false;
if ( sunny) {
  System.out.print("sunny");
} else {
  System.out.print("not sunny");
}
System.out.println( " and back together");
```
# **Input**

…

}

import java.util.Scanner;

Scanner scnr = new Scanner( System.in); double radius; if ( scnr.hasNextDouble()) { radius = scnr.nextDouble();

# **What is wrong with this?**

int value  $= 6$ ;

boolean found3or6;

```
if ( value == 3 || value == 6) {
   System.out.println("value is 3 or 6");
   found3or6 = true;
```

```
}
if ( 0 < value && value < 10 )(System.out.println("value < 10");
   System.out.println( "value=" + value);
```
# **Course Notes**

- Syllabus
	- Readings type in programs, change
	- Program p1
	- Piazza (avg response time 27min)
	- CodeLab
	- Team Labs presence and participation
	- Consulting Hours
	- My office hours: Tues 9-11am, Wed 2:45-4:45pm
- WES-CS CompSci 304
	- Instructor: tracy.lewiswilliams@wisc.edu

### **What happens with code**

Bombetoka Bay **Madagascar** 

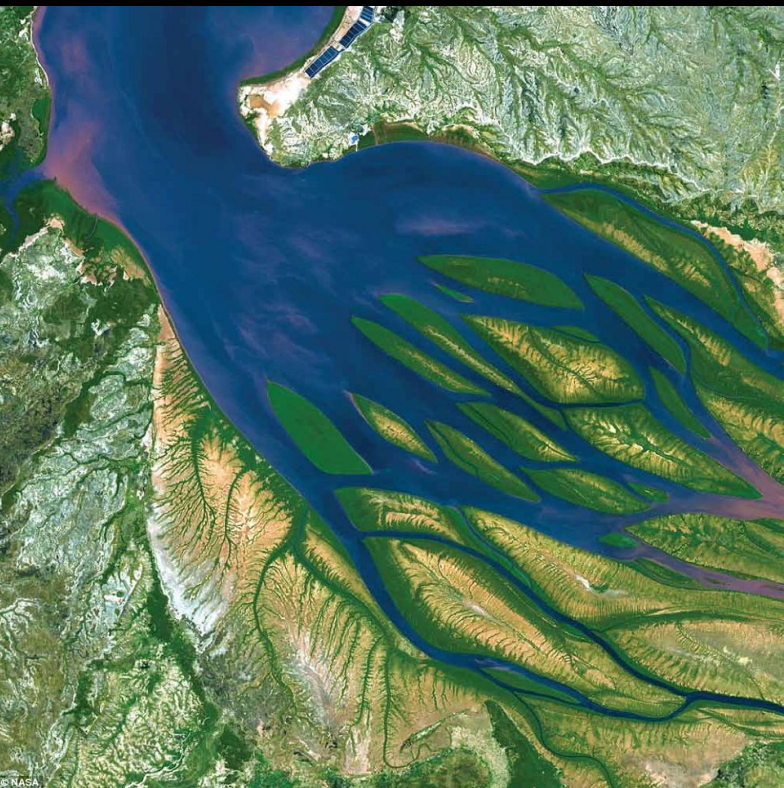

http://www.dailymail.co.uk/sciencetech/article-2243340/The-amazing-new-images-Earth-youve-seen-revealed-new-Nasa-book.html

# **While loop (indefinite)**

}

boolean finished = false; while ( !finished) { System.out.println("in while loop");

#### **Convert this While to a For loop**

#### for ( int a = 1; a < 5; a += 1) { System.out.println( "a=" + a);

}

# **Do loop (indefinite - at least once) do {**

**} while (** !finished**)**;

while ( !finished) { //indefinite - body may never execute } for ( int  $i=1$ ;  $i < 5$ ;  $i++$ ) { //definite }

# **Do loop (indefinite - at least once)**

Scanner scnr = new Scanner(System.in);

```
boolean finished = false;
```
#### **do {**

System.out.print("type quit to end:"); String result = scnr.nextLine();

```
if ( result.equals( "quit")) {
```

```
finitely = true;
```

```
}
} while ( !finished);
```
# **UML Activity Diagram (Flow Chart)**

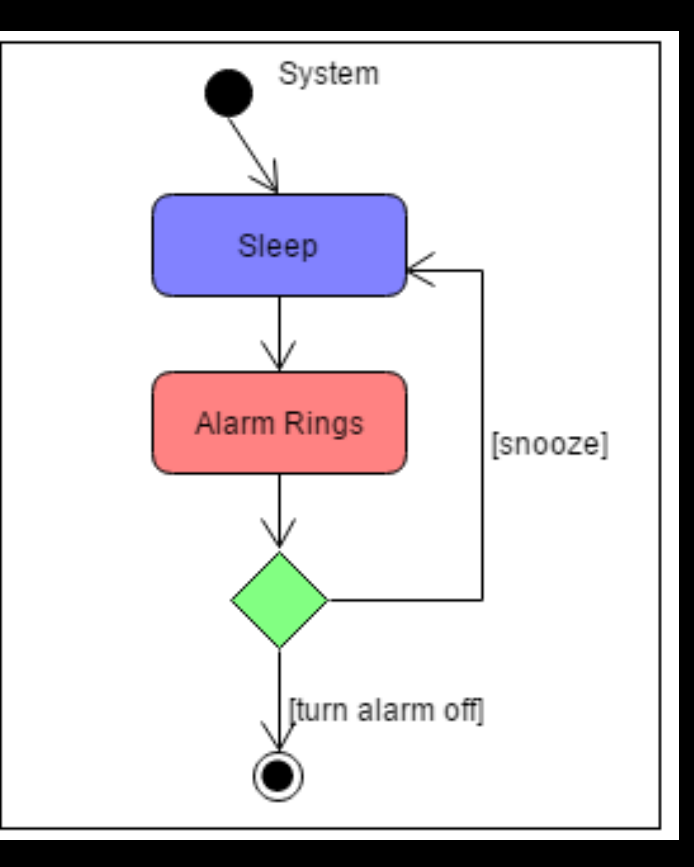

# **Arrange Code**

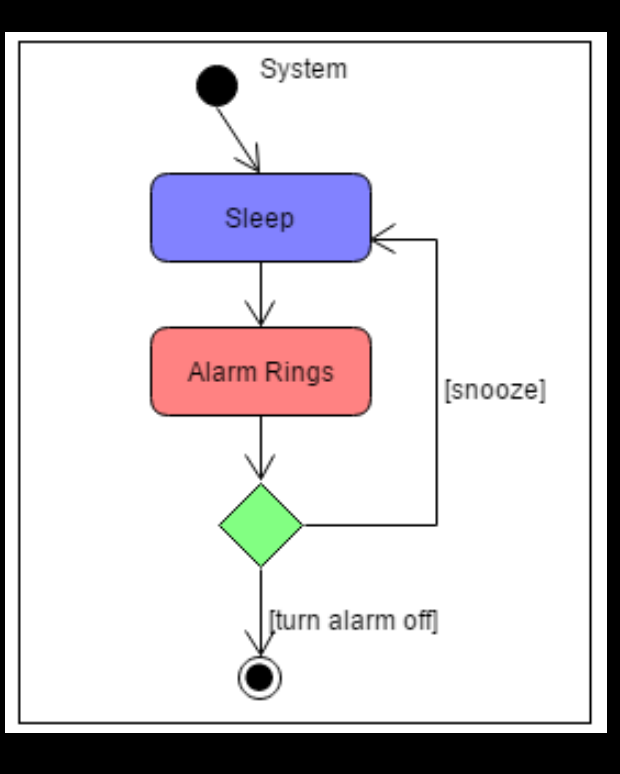

//declarations...  $off = true;$ System.out.println("RING, RING"); do { System.out.print("Enter to snooze or \"off\" Enter"); if ( response.equals("off")) { off = false; } } while ( !off);

```
What does this print out?
for ( int i = -SIZE; i <= SIZE; i+=1) {
  for ( int j = \text{Math.abs}(i); j > 0; j - ) {
     System.out.print(" ");
   }
  for ( int k = 2*(SIZE-Math.abs(i))+1; k > 0; k-) {
     System.out.print("*");
 }
   System.out.print("\n");
```
}